Manual Print Screen Windows 7 Not Working Xp
>>CLICK HERE<<<</p>

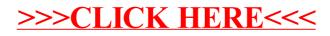